# Chemical Boundary Conditions with WRF-Chem

Steven Peckham

### Boundary Conditions

• Purpose: Understand what WRF-Chem uses for chemical boundary conditions

• Allow to user to make an educated choice for lateral boundary conditions

### Default Chemical BCs

- have bcs chem = .false.
- WRF-Chem uses idealized chemical profile generated from the NALROM simulation (see WRF-Chem User's Guide & code for more details)
	- North America summer
	- Limited number of chemical species
	- Originally developed for lower troposphere ozone forecast

### Boundary Conditions

- Consider:
	- Does one really need to specify chemical boundar conditions?
	- How long until the lateral boundary conditions impact the domain solution?

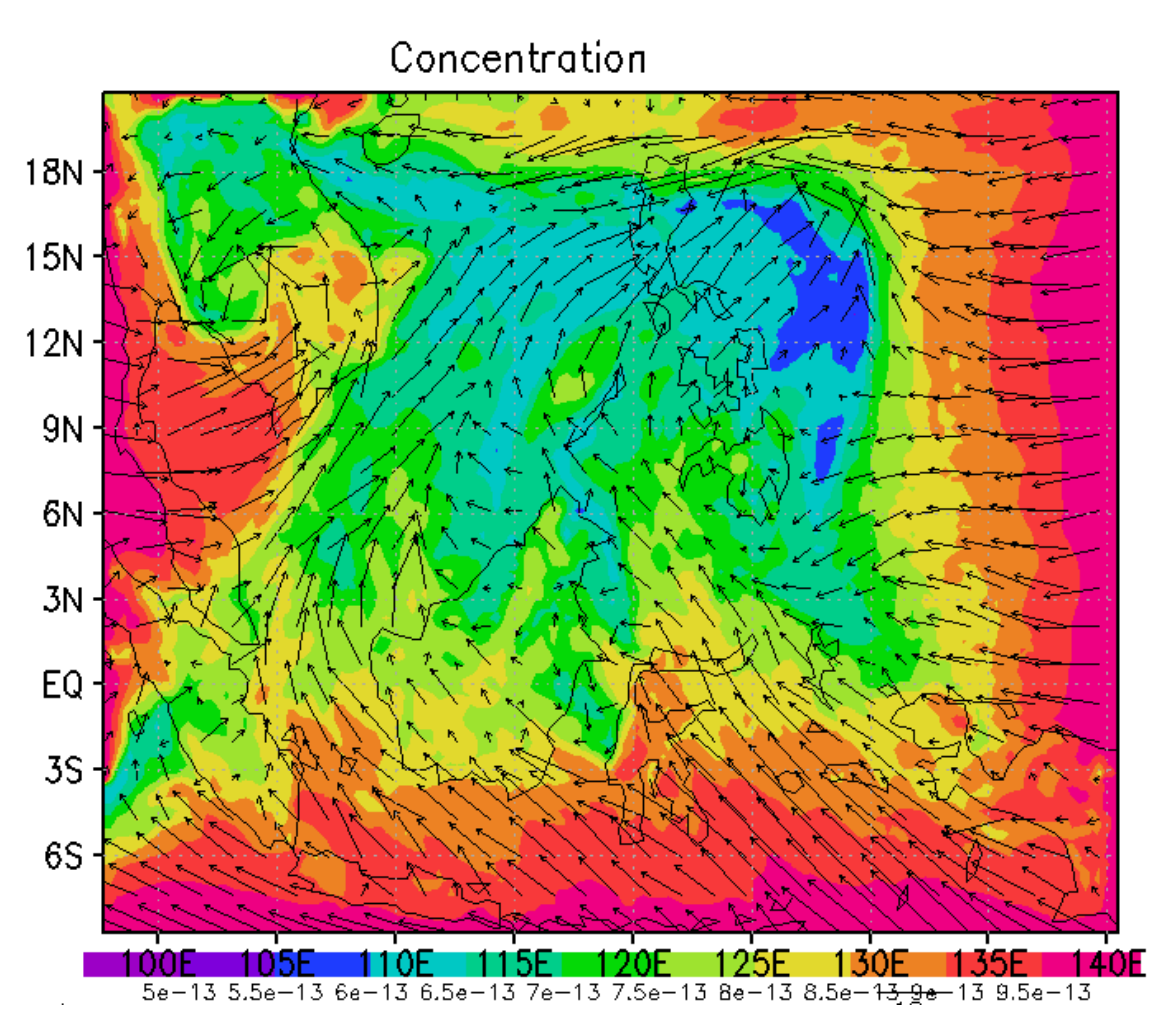

mozbc – set chemical initial and lateral boundary conditions

– chemical initial and boundary conditions are needed to account for initial concentrations and inflow/background concentrations

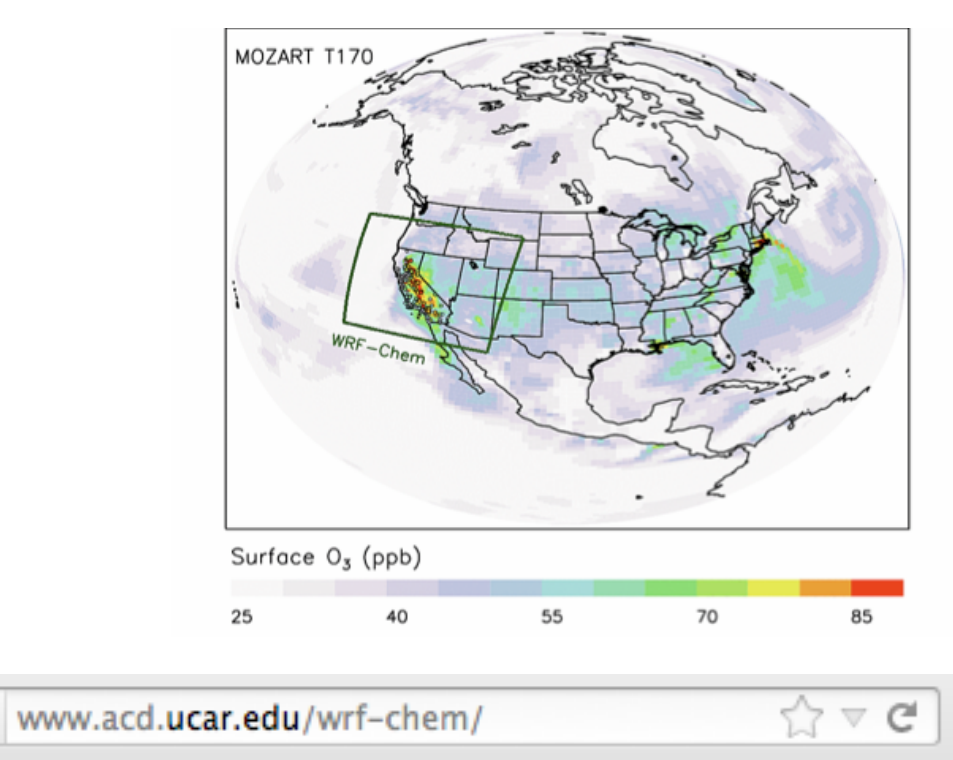

#### mozbc

NCAR/ACD has developed a program to create time-varying chemical boundary conditions for WRF-Chem from MOZART-4 output. For questions about running mozbc please contact: Stacy Walters (stacy at ucar. edu), Mary Barth (barthm at ucar. edu), or Gabriele Pfister (pfister at ucar. edu). To obtain mozbc, see the Download section below.

mozbc – set chemical initial and lateral boundary conditions

- fills the chemical fields in *wrfinput\_d<domain>* and *wrfbdy\_d<domain>* with global model output (run after real.exe and before wrf.exe)
- set-up for MOZART-4 and CAM-Chem global model output
- controlled by namelist file (e.g. define species mapping; mappings available for MOZART to RACM, RADM, CBMZ, MADE/Sorgam, MOZAIC, GOCART*)*
- Interpolation in time and space
- global MOZART-4 output for past years and forecasts available on Web (http://web3.acd.ucar.edu/wrf-chem/mozart.shtml)

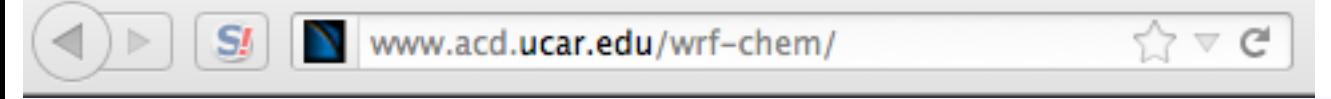

#### mozbc

NCAR/ACD has developed a program to create time-varying chemical boundary conditions for WRF-Chem from MOZART-4 output. For questions about running mozbc please contact: Stacy Walters (stacy at ucar . edu), Mary Barth (barthm at ucar . edu), or Gabriele Pfister (pfister at ucar. edu). To obtain mozbc, see the Download section below.

mozbc – set chemical initial and lateral boundary conditions

- *mozbc* operates on the most common map projections in WRF (Lambert, Mercator, Polar, Lat/Lon)
- To compile: *make\_mozbc* -> will create the executable *mozbc*
- Package includes example namelist files ("mozbc.inp")
- To run: *mozbc < mozbc.inp > mozbc.out*
- to enable chemical IC and BC when running WRF-Chem set in namelist.input: have bes chem = .true

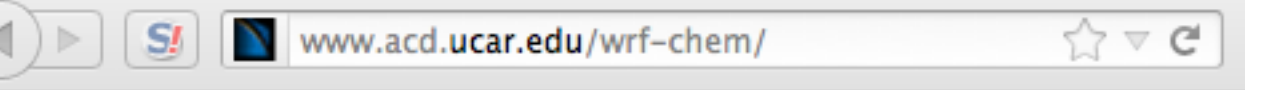

#### mozbc

NCAR/ACD has developed a program to create time-varying chemical boundary conditions for WRF-Chem from MOZART-4 output. For questions about running mozbc please contact: Stacy Walters (stacy at ucar. edu), Mary Barth (barthm at ucar. edu), or Gabriele Pfister (pfister at ucar. edu). To obtain mozbc, see the Download section below.

Example namelist file for mozbc:

 ... 

&control 

do bc = true.  $\alpha$  is the contract of the defines if BC are set (default: false.) do ic = .true. *defines if IC are set (default: .false.)* domain = 2 domain = 2 e.g.  $d=2$  sets BC for d01 and IC for d01 and d02

dir wrf = '/ptmp/me/WRF chem/' *path* to WRF-Chem files (met em\*, wrfinp\*, wrfbdy\*) dir moz = '/ptmp/me/MOZBC/' *path to MOZART/CAM-Chem input files* fn moz =  $'$  h0001.nc' *initial MOZART/CAM-Chem file; mozbc increments filenames, filenames must be of the form prefix<nnn>.nc* moz var suffix =  $\lq$  VMR avrg' *suffix string for MOZART/CAM-Chem variables (default:*  $\lq$  VMR *inst'*) met file prefix = 'met em' *prefix string for the WRF meterological files (default: 'met em') {standard WRF names: met\_em.d<nn>.<yyyy-mm-dd\_hh:mm:ss>.nc }*  met file suffix = '.nc' *suffix string for the WRF meterological files (default:'nc')* met file separator = '.' *separator character for WRF meterological files (default:'.')* spc\_map = 'o3 -> O3', 'o -> O', 'o1d\_cb4 -> O1D', 'n2o -> N2O', 'no -> NO',

'DUST\_4 -> .2348\*[DUST3]+.5869\*[DUST4];1.e9', 'DUST\_5 -> .5869\*[DUST4];1.e9'

/ 

### ubc - **upper** chemical boundary conditions

– WRF-Chem does not have a stratosphere – possible issues when looking at UTLS, STE influence or comparing to satellite products (e.g.

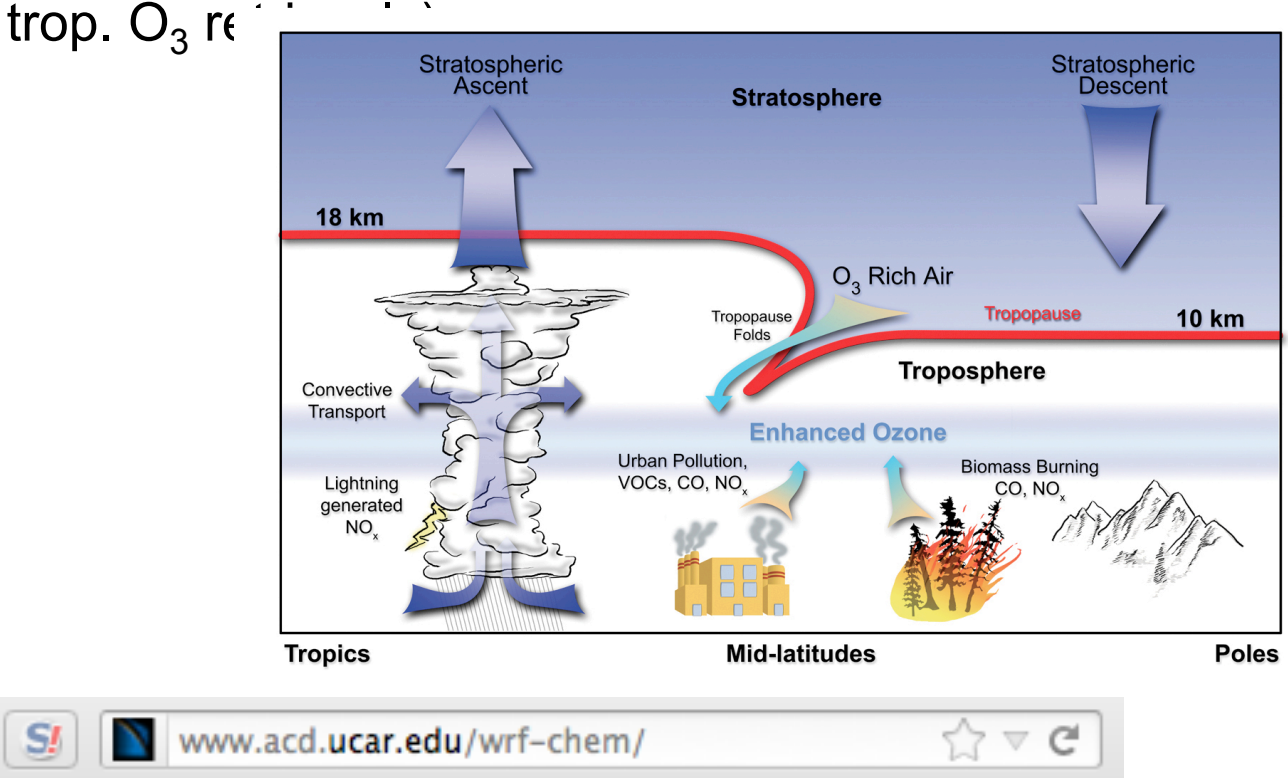

#### **Upper Boundary Conditions**

Download input files for running WRF-Chem V3.3.1 with Chemical Upper Boundary Conditions: UBC inputs.tar

ubc - **upper** chemical boundary conditions

- *o3,no,no2,hno3,ch4,co,n2o, n2o5* are set to climatology above certain pressure level and relaxed to tropopause level below (pressure level can be set by user)
- Same scheme as used in MOZART-4 and CAM-Chem
- Climatologies for present and future available on Website
- namelist.input (&chem):

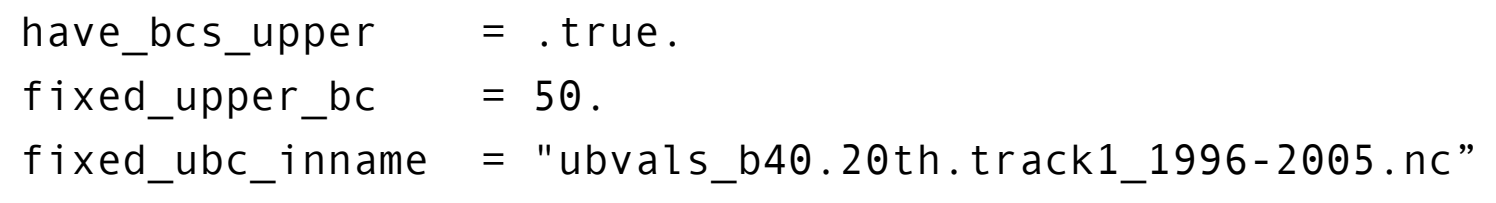

 $\forall z \in \mathcal{C}$ www.acd.ucar.edu/wrf-chem/

**Upper Boundary Conditions** 

Download input files for running WRF-Chem V3.3.1 with Chemical Upper Boundary Conditions: UBC\_inputs.tar

### WRF-Chem Emissions Tutorial

### **Emissions Tutorial Exercises for WRF-CHEM Version 3.5**

**Exercise 1: Building and using a global emissions data in a WRF-Chem simulation.** 

**Exercise 2: Building and including biogenic emissions when running a WRF-Chem simulation.** 

**Exercise 6: Using the mozbc utility and the MOZART global chemistry model data to construct improved initial and lateral boundary conditions.**